# Implémentation et Validation

#### Sommaire

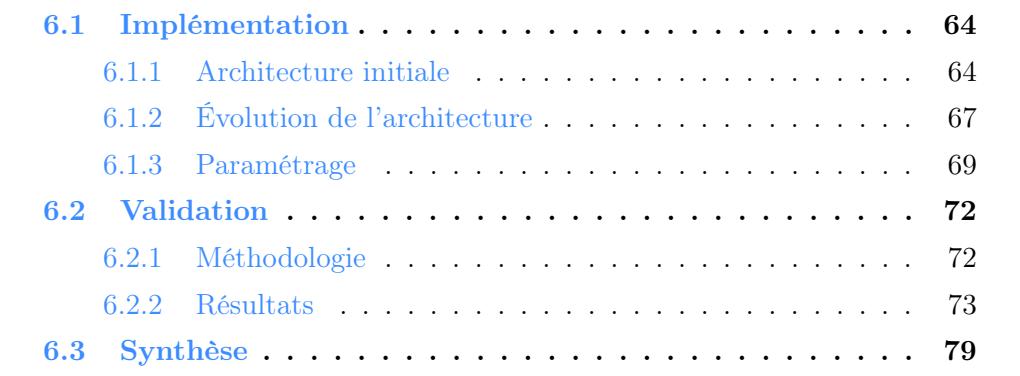

Dans les chapitres précédents, nous avons défini M-QuBE<sup>3</sup> (Chapitre 4), une méthode d'exploration et de navigation pour les réseaux multi-couches utilisant une estimation de l'intérêt, l'eScore (Chapitre 5). Ces travaux ont été menés en étroite collaboration avec nos collègues historiens afin de correspondre au mieux aux besoins et aux méthodes de travail de leur domaine. Il est donc important d'éprouver M-QuBE<sup>3</sup> et son implémentation afin de s'assurer que la méthode remplisse ses objectifs. Cette validation utilise les données sur lesquelles travaillent quotidiennement ces historiens (voir Chapitre 2). Ils ont ainsi à la fois une connaissance aiguë du contexte sémantique des données et de leur structure et sont donc à même de pouvoir juger au mieux la viabilité et l'intérêt des résultats obtenus.

Une plateforme a été développée afin de pouvoir donner corps aux différentes vues et méthodes des partenaires (sous-section 6.1) et ainsi les présenter aux experts. Si la version initiale était conçue pour être générique et facilement personnalisable (sous-section  $6.1.1$ ), la conception et le développement de M-QuBE<sup>3</sup> ont néanmoins contraint à faire évoluer cette architecture (sous-section 6.1.2) afin de pouvoir proposer, après une phase de paramétrage (sous-section 6.1.3), une exploration adaptée aux besoins et à la méthodologie des experts. En plus d'estimer la pertinence des vues et des concepts proposées par M-QuBE<sup>3</sup>, un objectif important est de savoir si les experts trouvent la méthode adaptée et efficace pour explorer un nouveau jeu de données. Des sessions de tests ont donc été effectués afin de valider M-QuBE<sup>3</sup> à travers différents scénarios liés à ces données européennes (section  $6.2$ ). Après avoir déterminé un protocole (sous-section 6.2.1), les experts ont été interrogés afin d'analyser les différents aspects spécifiques de  $M-\text{QuBE}^3$  (sous-section 6.2.2).

# 6.1 Implémentation

Le processus M-QuBE<sup>3</sup> a été développé dans le contexte du projet ANR BLI-ZAAR (voir chapitre 2). Nous avons convenu au début du projet d'une architecture commune avec nos partenaires à partir de laquelle développer nos outils (sous-section 6.1.1). Cependant des évolutions du modèle initial ont été nécessaires afin de parvenir à nos fins lors de la conception de  $M-\text{QuBE}^3$  (sous-section 6.1.2). Si l'architecture initiale est induite par les spécificités du projet et ses évolutions par celles de M-QuBE<sup>3</sup>, nous présentons ensuite la configuration de M-QuBE<sup>3</sup> qui est directement liée aux volontés des experts (sous-section 6.1.3).

#### 6.1.1 Architecture initiale

Conformément aux objectifs du projet, l'architecture technologique repose sur une plateforme web sur laquelle chaque partenaires peut ajouter ses propres outils de calculs et de visualisations (Fig. 6.1).

La plateforme s'articule autour d'un serveur central sur lequel se greffent des serveurs périphériques dédiés à la gestion et aux calculs sur le réseau issu des données européennes. Ce serveur central est alors une interface pour accéder aux données sans avoir à se soucier de leur gestion en amont. Il utilise notamment deux bases de données NoSQL ("Not only SQL") pour stocker d'une part les informations relatives à la gestion des utilisateurs et d'autre part aux données du réseau. Ce serveur est également le point d'accès de l'utilisateur qui peut ainsi bénéficier des différents services de visualisation et d'exploration offerts par la plateforme directement sur son navigateur.

Un serveur utilisant le langage javascript, NodeJS (<https://nodejs.org/en/>), a été sélectionné pour l'utilisation facilitée des bibliothèques utilisées pour la gestion et l'affichage des données (voir ci-après). Des serveurs additionnels peuvent ensuite être greffés au serveur NodeJS afin de répondre aux besoins des technologies imposées par les visualisations et les autres fonctionnalités que l'on souhaite ajouter. Ces serveurs communiquent par le biais de fichiers JSON (un format de données inspiré des objets du langage Javascript : [https://fr.wikipedia.org/](https://fr.wikipedia.org/wiki/JavaScript_Object_Notation) [wiki/JavaScript\\_Object\\_Notation](https://fr.wikipedia.org/wiki/JavaScript_Object_Notation)) répertoriant les sommets, liens et les divers informations utiles à afficher coté client.

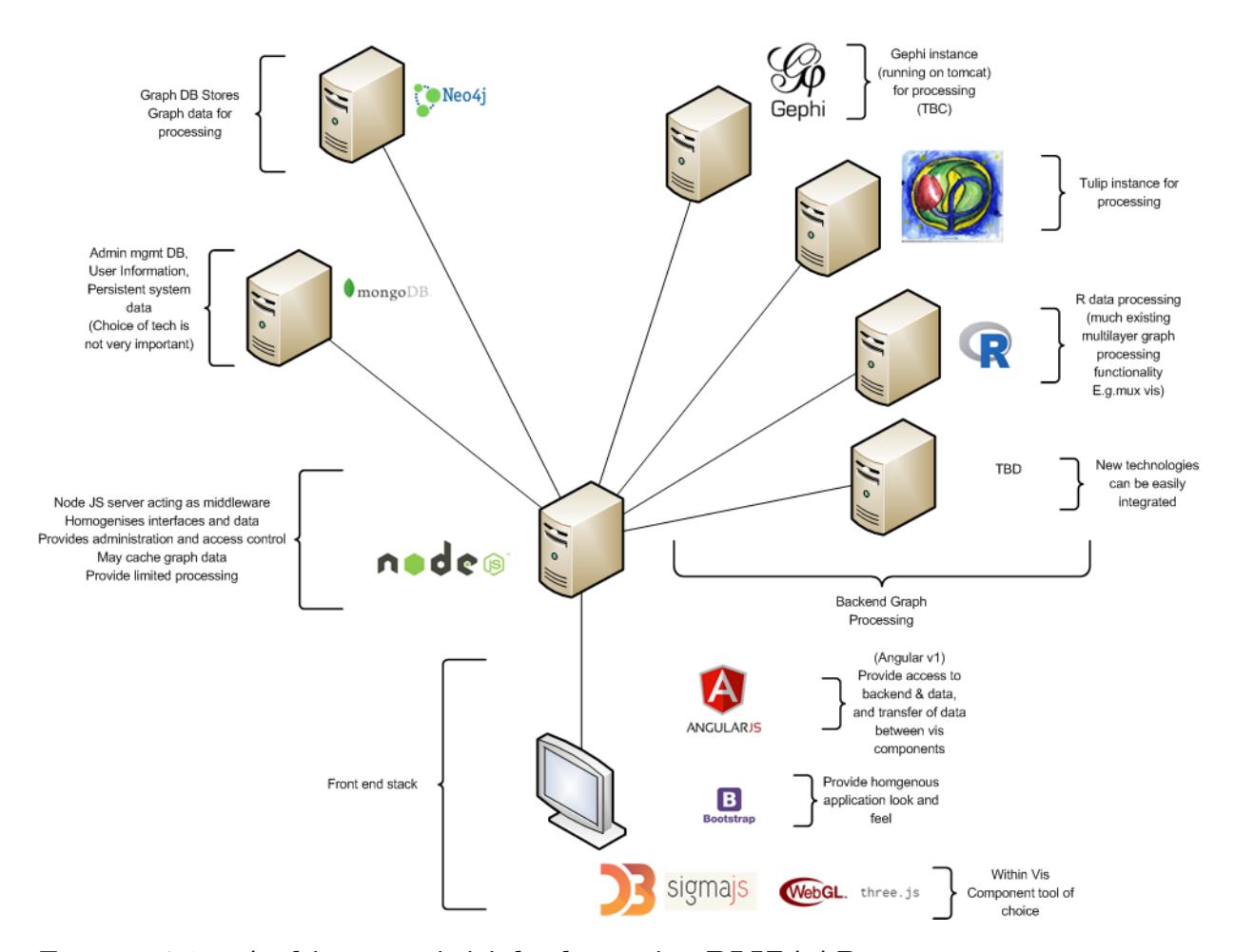

FIGURE  $6.1$  – **Architecture initiale du projet BLIZAAR** : un serveur central nodeJS est connecté à un ensemble de bases de données stockant les données relatives aux réseaux et aux utilisateurs ainsi qu'à un ensemble de serveurs dédiés aux traitements sur les réseaux ou les données. Image provenant du site du projet : https://blizaar.list.lu/doku.php?id=project\_architecture\_ [tools\\_ and\\_ design\\_ standards\\_ document](https://blizaar.list.lu/doku.php?id=project_architecture_tools_and_design_standards_document)

Du coté des bases de données, les données définissant des réseaux imposent des contraintes dans la modélisation afin de pouvoir être exploitées de manière optimale. Il est en effet difficile de stocker et établir des requêtes sur un réseau complexe (hétérogène et très connecté) et volumineux avec une base de données relationnelle comme l'ont attesté les travaux précédemment effectués lors du projet TETRUM [45] (chapitre 2). Une base de données graphe (i.e. une base de donnée où les données sont stockées nativement sous forme de sommets et de liens entre les sommets définissant ainsi un graphe) a donc été sélectionnée pour permettre une utilisation efficace du réseau. Le modèle choisi contenant les données historiques est une base Neo4J (<https://neo4j.com/>) avec laquelle nous avons déjà travaillé et qui est familière aux différents membres du projet BLIZAAR. Celle-ci est interrogée par le serveur central afin de créer un réseau intermédiaire, le graphe tampon ("master graph" dans la documentation anglophone du projet), correspondant à une image partielle des données créée à partir d'une requête de l'utilisateur. Ce sous-réseau, plus léger et plus simple, permet ensuite d'être exploité directement par une requête vers le serveur NodeJS afin d'être utilisé par les différentes vues sans avoir à solliciter la base Neo4j.

En plus de la base de données Neo4j, il y a aussi une base orientée document de type mongodb (<https://www.mongodb.com/fr>) dédiée principalement aux informations liées aux utilisateurs (sessions, mots de passe, identifiants) ou à des sauvegardes de listes de sommets pour des vues spécifiques de nos partenaires.

Les serveurs de calcul sollicités par le serveur central utilisent principalement R (<https://www.r-project.org>), Gephi [6] (<https://gephi.org>) et Tulip [3] ([http](http://tulip.labri.fr): [//tulip.labri.fr](http://tulip.labri.fr)). Leurs rôles sont utilisés en fonction des besoins des visualisations à développer et des préférences individuelles des développeurs.

Du coté client, l'aspect visuel général est assuré par Bootstrap (une bibliothèque en langage CSS et Javascript permettant de structurer les pages sur une grille afin d'avoir une résultat ordonné et régulier, <https://getbootstrap.com/>) et Angular(<https://angular.io/>), une bibliothèque permettant de modifier facilement la structures des pages ainsi que facilitant l'utilisation des données transitant depuis le serveur central. Pour l'affichage des visualisations coté client, les vues noeuds-liens des réseaux sont assurées par sigmaJS, une API de visualisation spécialisée dans les graphes, ou directement en webGL, une variante web d'OpenGL (<https://www.opengl.org/>, une bibliothèque de référence pour faire de la synthèse d'image) permettant notamment d'utiliser le processeur graphique de l'ordinateur via un navigateur pour des performances accrues. Les visualisations d'autres types sont essentiellement assurées par  $D3$ .js  $(\hbar \text{ttps}$ ://d3js.org/), une bibliothèque graphique proposant une grande liberté en terme de représentations graphiques mais limitée à des jeux de données plus réduits.

Cependant, le développement de M-QuBE<sup>3</sup> a demandé de dévier de cette architecture pour répondre à des besoins techniques.

### 6.1.2 Évolution de l'architecture

L'architecture initiale est conçue avec pour préoccupation première la généricité et l'adaptabilité. Néanmoins, des limites sont apparues lors de la conception de M-QuBE<sup>3</sup>. Les spécificités de M-QuBE<sup>3</sup> ont révélé deux éléments imposant de dévier légèrement de la direction initiale (Fig.6.2).

Comme indiqué précédemment, les données utilisées par les vues transitent dans la première architecture à travers le graphe tampon (l'image partielle du réseau) contenue dans le serveur central. Ceci pose un problème à  $M$ -QuBE<sup>3</sup> qui nécessite d'accéder au réseau entier lors de son calcul d'intérêt. En effet, celui-ci se comporte de manière analogue à un algorithme glouton : à partir de la sélection utilisateur, les différents scores sont calculés pour le voisinage de chaque sommet de cette sélection. Après avoir établit un classement à partir de ces scores, le sommet ayant le meilleur score d'intérêt aura son voisinage ajouté à la population à évaluer. La procédure est réitérée et la zone analysée dans le réseau s'étend au fur et à mesure que des voisinages de sommets en tête de classement sont ajoutés. Avoir une image partielle du réseau est alors problématique car la zone à analyser peut facilement sortir hors de ce sous-réseau et ainsi imposer une mise à jour du graphe tampon à chaque nouveau classement pour récupérer les sommets manquants. Au final, il est alors plus efficace de pouvoir directement utiliser un réseau complet pour éviter d'alourdir significativement le temps de calcul de M-QuBE<sup>3</sup> . En pratique, la base Neo4j est donc directement liée à un serveur Flask où un graphe Tulip est généré avant toute action de l'utilisateur à partir des données de Neo4j. Le graphe tampon n'est donc plus utilisé. Toutes les opérations requises par M-QuBE<sup>3</sup> sur le réseau sont ensuite opérées sur le graphe Tulip stocké et utilisé sur le serveur Flask.

Le deuxième élément est l'utilisation du graphe de trace (graphe des actions de l'utilisateur, voir chapitre 4). Ce graphe a pour particularité d'être un graphe de graphes i.e. un graphe où chaque sommet est un sous-réseau qui a été généré par M-QuBE<sup>3</sup> (voir chapitre 4). Il est alors nécessaire de pouvoir gérer une deuxième structure de graphe parallèlement à celle issue des données et aussi de pouvoir accéder facilement aux différents sous-réseaux générés par M-QuBE<sup>3</sup>. Le serveur nodeJS se veut initialement générique et utilisable avec différents serveurs de calculs

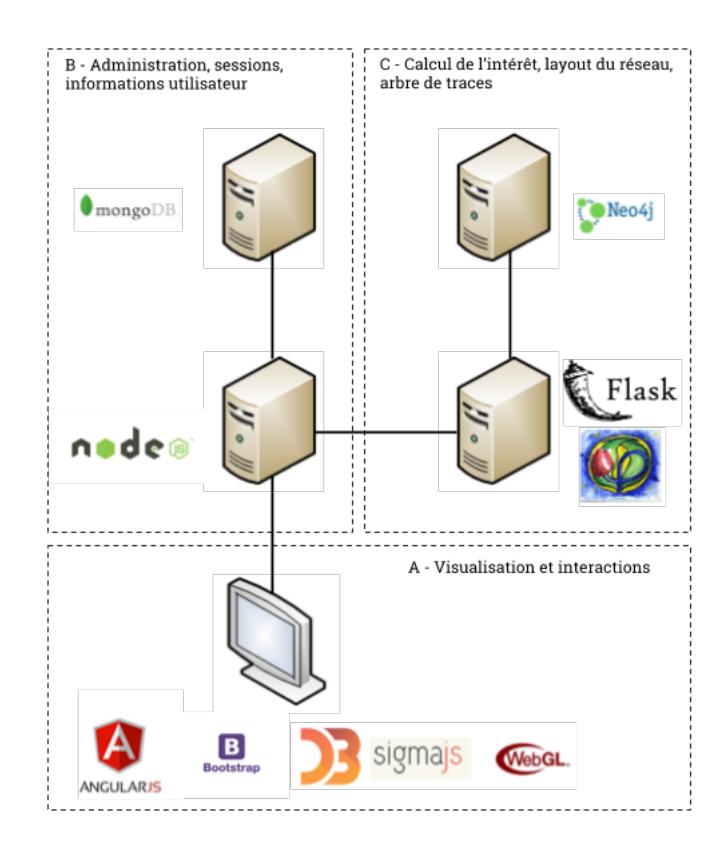

FIGURE 6.2 – **Architecture utilisée par M-QuBE**<sup>3</sup> : Le processus M-QuBE<sup>3</sup> nécessite d'avoir un accès complet aux données afin de pouvoir traiter l'entièreté du réseau. Le serveur Flask utilise donc la bibliothèque Tulip sur une image du réseau complète extraite directement de Neo4j à partir de Tulip  $(C)$ . Le serveur NodeJS est maintenant essentiellement dédié à la gestion des utilisateurs et aux procédure d'affichage des données reçues par Flask (B). Ces données sont ensuite transmises au coté client afin d'être visualisées (A). Lorsque l'utilisateur interagit avec la vue, les informations relatives à ses actions sont transmises à Flask par l'intermédiaire de Nodejs qui peut alors recommencer une procédure de calcul.

(coté serveur) et différentes vues (coté client). Modifier sa structure spécifiquement pour M-QuBE<sup>3</sup> en tordant son implémentation va à l'encontre de son objectif premier. Cela nécessite encore une fois d'avoir une autre structure graphe en dehors du serveur central et à proximité du réseau des données européennes sur lequel s'établissent les calculs de M-QuBE<sup>3</sup>. Chaque vue partielle du graphe de trace doit en effet pouvoir être sauvegardée et lue avec un minimum d'aller-retours entre les différents serveurs, ce mécanisme est donc aussi assuré par Tulip sur le serveur

Flask en générant un deuxième graphe Tulip spécialement dédié au graphe de trace. Chaque sommet du graphe de trace référence alors les différents éléments (sommets et liens) composant un sous-réseau précédemment généré par M-QuBE<sup>3</sup> et permet de facilement ré-accéder à ces données pour pouvoir les afficher à la volée. Par ailleurs, Tulip a des facilités natives pour gérer ce type de structures complexes [66], permettant ainsi d'éviter de ré-implémenter un structure de donnés capable de gérer les graphes de graphes ou de dupliquer des données.

Après avoir décrit l'implémentation et le déploiement derrière M-QuBE<sup>3</sup>, voyons maintenant son paramétrage.

#### 6.1.3 Paramétrage

Le processus M-QuBE<sup>3</sup> est pensé comme un outil de navigation en deux temps (voir section 4) : en premier lieu, on initialise l'outil avec des fonctions de pilotage centrées principalement sur la topologie du réseau. Par cette première configuration, on mène une première exploration générale pour prendre connaissance de la sémantique et de la structure des données. A partir de cette compréhension accrue du réseau, il est ensuite possible de configurer plus finement l'outil afin de procéder à une seconde exploration plus précise, directement liée aux données, afin de répondre à un objectif défini ou explorer plus amplement autour d'un centre d'intérêt donné.

Cette évaluation est centrée sur l'étape de première exploration. Même si cette première étape se veut générale et non liée à un contexte sémantique précis du jeu de données, il est néanmoins nécessaire de la configurer en sélectionnant des fonctions de pilotage cohérentes pour l'ensemble des scénarios envisagés et en accord avec la volonté des utilisateurs. Le processus  $M$ -QuBE<sup>3</sup> a ainsi été initialisé et paramétré de la même manière pour l'ensemble des scénarios afin de pouvoir comparer les résultats obtenus.

Comme dit précédemment, le processus M-QuBE<sup>3</sup> essaye de coller au plus près au "Nested Model" de Munzner [61] dans son concept. Aussi, si l'on ne connaît pas précisément les sommets du réseau à l'avance, les différents types de couches (et donc les différents types de sommets) sont connus et il est alors possible d'attribuer les fonctions de pilotage en fonction des intérêts et contraintes des experts sur ces différentes couches.

Chaque couche est donc soumise à un même ensemble de fonctions de pilotage (Fig. 6.3) basé sur la topologie (fonctions A et B sur la figure) ou la contrainte utilisateur (figure C).

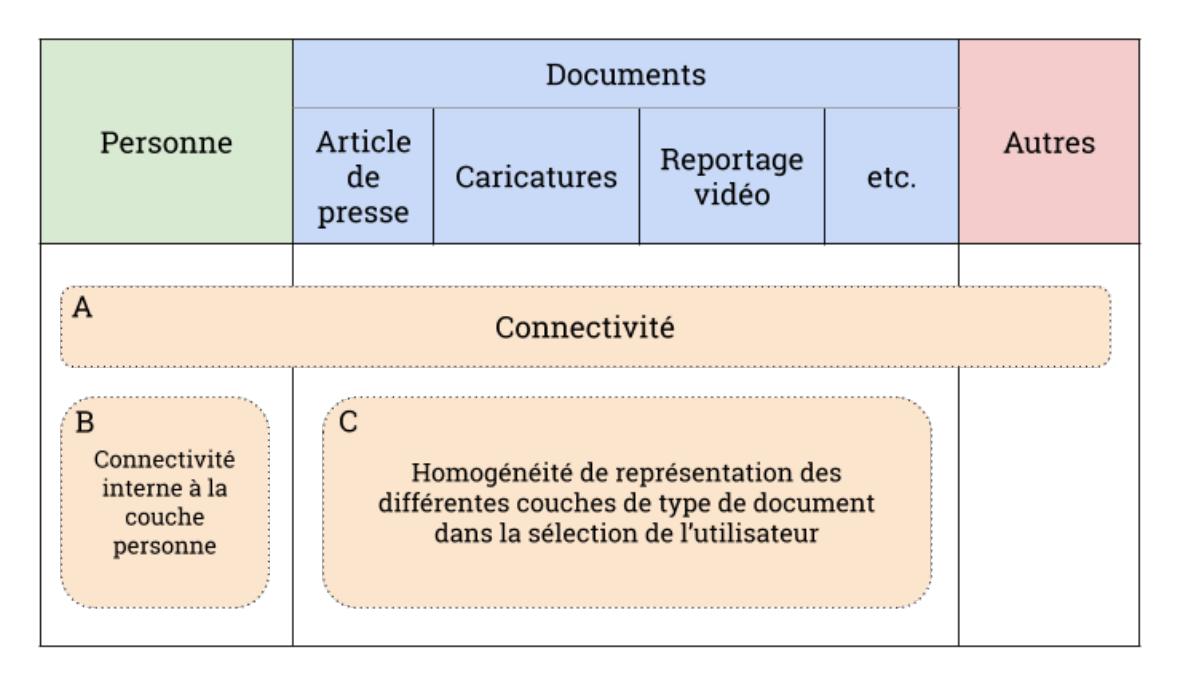

FIGURE  $6.3$  – Choix des fonctions de pilotage : Les historiens ont un intérêt accru pour les éléments très connectés du réseau, une fonction de pilotage générale sur l'ensemble des couches est donc ajoutée utilisant un score basé sur le degré (A). De la même manière, les historiens veulent se concentrer sur les acteurs de la construction européenne en relation avec d'autres acteurs. Aussi, une seconde fonction de connectivité basée sur les degrés est ajoutée mais celle-ci ne considère que les sommets présents dans la couche personne lors de son calcul de score (B). Enfin, les historiens veulent pouvoir sélectionner un ensemble de documents pour créer une bibliographie mais avec pour contrainte que les différents types de document soient équitablement représentés. Une fonction est donc attribuée aux documents afin d'homogénéiser les types de document dans la sélection utilisateur en proposant les types manquants à la sélection (C).

A : Les historiens ont un intérêt accru pour des éléments avec un voisinage important, une fonction basée sur les degrés des sommets à donc été privilégiée. D'autres types de centralité peuvent évidemment être utilisés cependant, à des fins d'évaluation, la mesure de degré est facilement compréhensible par un non spécialiste et a donc été privilégiée. Cette fonction de pilotage retourne donc pour chaque sommet un score basé sur son rang dans un classement basé sur le degrés des sommets. Un score de 1 va correspondre au premier sommet du classement (avec le degré le plus haut) et un score de 0 va correspondre au dernier (avec le degré le plus faible). Cette fonction permet ainsi de valoriser les sommets les plus connectés lors du choix des sommets à montrer dans le prochain sous-réseau. Selon la classification des fonctions de pilotage (voir section 5.2.2), elle est une fonction statique appliquée sur une association de couches comprenant l'ensemble des couches du réseau afin de pouvoir être appliqué à tous les sommets du réseaux. Étant statique, elle n'est pas dépendante des actions de sélection de l'utilisateur et peut donc être pré-calculée à des fins d'optimisation.

- B : Si la première fonction de pilotage s'applique sur l'ensemble de couches et donc l'ensemble des sommets du réseau, cette fonction se concentre uniquement sur la couche des personnes. Cette fonction est donc une fonction statique mono-couche. Les historiens veulent voir ressortir des acteurs de l'histoire hautement connectés pour pouvoir s'appuyer sur eux ou leur voisinage lors de leurs recherches suivantes. Le score est donc aussi basé sur le degré mais cette fois-ci seul le voisinage étant compris dans la couche personne est considéré. Le classement est donc restreint aux sommets de la couche personne et propose de mettre en avant les personnes étant le plus connectées à d'autres personnes ainsi faire ressortir les acteurs importants pour les experts.
- C : Les historiens ont pour nécessité lors de la rédaction d'une publication d'avoir une couverture homogène des types de document utilisés pour sa documentation (article de presse, interview vidéo, caricature, etc.). Ainsi, lorsque l'utilisateur sélectionne un document, il est nécessaire par la suite de valoriser les autres types de documents parmi les sommets proposés dans le prochain sous-réseau. Cette dernière fonction propose donc cette fois une estimation de l'intérêt en fonction de la sélection de l'utilisateur appliquée à une association de couches correspondant à l'ensemble des différentes couches décrivant un type de document (articles de presse, caricatures, reportages vidéos, interview télévisés, etc.). Ce problème peut être assimilé à un calcul d'optimisation d'entropie où, à chaque itération, on essaye de maximiser le nombre de choix possibles pour sélectionner un document. En cas de sélection déséquilibrée (i.e. un type de document prédomine dans la sélection de l'utilisateur), le choix se réduit autour des types manquants et l'entropie diminue conséquemment. Inversement, en homogénéisant la sélection, tout type de document devient un choix potentiel et l'entropie est alors maximale. La fonction utilisée, basée sur l'entropie de Shannon [69], aide ainsi les experts à avoir la diversité de bibliographie exigée par leur domaine.

Ces fonctions de pilotage, bien que liées aux données, demeurent relativement génériques dans le sens où elles ne sont pas spécifiques à un scénario défini. En outre, la contrainte liée à l'homogénéité des types de documents et l'importance des personnes très connectées dans un réseau sont des problématiques constatées avec l'intégralité de nos partenaires en sciences humaines et sociales. Ces fonctions détermineront la manière dont le score d'intérêt des sommets est estimé pour les quatre scénarios.

Dans la suite, nous allons détailler la méthodologie et le déroulement de l'évaluation puis, dans un second temps, les résultats obtenus.

# 6.2 Validation

Lors de ces sessions de validation, un même protocole a été appliqué pour l'ensemble des partenaires afin de minimiser l'apparition de biais et pouvoir compiler et comparer les résultats obtenus. Dans un premier temps, nous allons donc expliciter la méthode employée pour effectuer les sessions de validation puis nous détaillerons les résultats obtenus selon les différentes caractéristiques de M-QuBE<sup>3</sup> analysés.

#### 6.2.1 Méthodologie

Le processus de validation a été effectué en quatre sessions d'une heure, chacune avec un expert d'un domaine spécifique lié à la construction de l'Europe. Ces domaines sont très différents (développement du Benelux, émergence des banques européennes, impact des acteurs européens majeurs comme Jacques Delors ou Robert Schuman) et permettent de couvrir un large spectre de thématiques (géopolitique, économique, social ou des combinaisons de ces thématiques). Ces experts ont chacun un ensemble de scénarios liés à leurs domaines spécifiques et sont familiers des données utilisées par le processus M-QuBE<sup>3</sup>.

Une session de validation a une durée d'une heure. Elle se compose d'une présentation générale de M-QuBE<sup>3</sup> à l'expert en expliquant l'objectif de la méthode, son fonctionnement global (sans rentrer dans les détails techniques sauf requête de l'utilisateur) et sa manipulation. Cela est suivi d'un exemple théorique sur les données (en l'occurrence sur la guerre froide avec pour point de départ le sommet représentant Joseph Staline) afin d'illustrer concrètement le déroulement d'une utilisation de M-QuBE<sup>3</sup>.

Vient ensuite une phase où, à deux devant un ordinateur portable, l'expert est libre d'explorer le jeu de données en suivant les scénarios qu'il avait préalablement préparés (histoire d'une institution, d'une personnalité européenne ou d'une zone géographique spécifique par exemple). Pour éviter d'être freiné par des soucis de manipulation, l'expert peut décider s'il souhaite ou non manipuler l'outil lui-même. Le cas échéant, j'ai manipulé l'outil selon ses indications.

Cette phase prend majoritairement la forme d'une discussion. Les différents points ou choix effectués dans le design de M-QuBE<sup>3</sup> sont présentés au fur et à mesure des explorations à l'expert afin de pouvoir bénéficier de son opinion, de ses analyses et d'éventuelles suggestions. Des notes sont prises en parallèle pour conserver des informations ou suggestions jugées significatives. Ces différents points sont le concept général d'évoluer dans un jeu de données par vues partielles et la méta-navigation offerte par le graphe de trace (navigation dans les vues utilisées pour naviguer dans les données), les vues proposées et les interactions qui y sont liées et, enfin, les sommets et les scores utilisés pour les obtenir.

A l'issue du processus de validation, un questionnaire est remis à l'expert (voir Annexe B). Celui-ci comprend plusieurs groupes de questions dont l'objectif est d'évaluer les différentes parties de chaque point discuté. Ces questions demandent soit de donner une note de 1 (qualité basse) à 7 (qualité haute) sur les différents points, soit proposent des réponses plus ouvertes afin que l'expert puisse donner plus amplement son avis et soumettre des idées de fonctionnalités additionnelles. Chaque question ouverte a été présentée comme facultative, les experts ont donc été libres de répondre ou non aux différentes questions s'ils n'avaient pas de suggestions ou remarques particulières à l'issue du processus de validation.

Dans la partie suivante, nous traitons des différents retours que nous avons obtenus pour chaque aspect du processus M-QuBE<sup>3</sup>.

#### 6.2.2 Résultats

Les résultats suivant sont issus des retours obtenus par les différentes discussions avec les experts ainsi que par les questionnaires qu'ils ont complétés. Toutes les remarques et suggestions, orales comme écrites, ont été prises en compte afin de présenter une opinion globale de la méthode. Ces résultats s'articulent en plusieurs aspects analysés séparément et présentés ci-après.

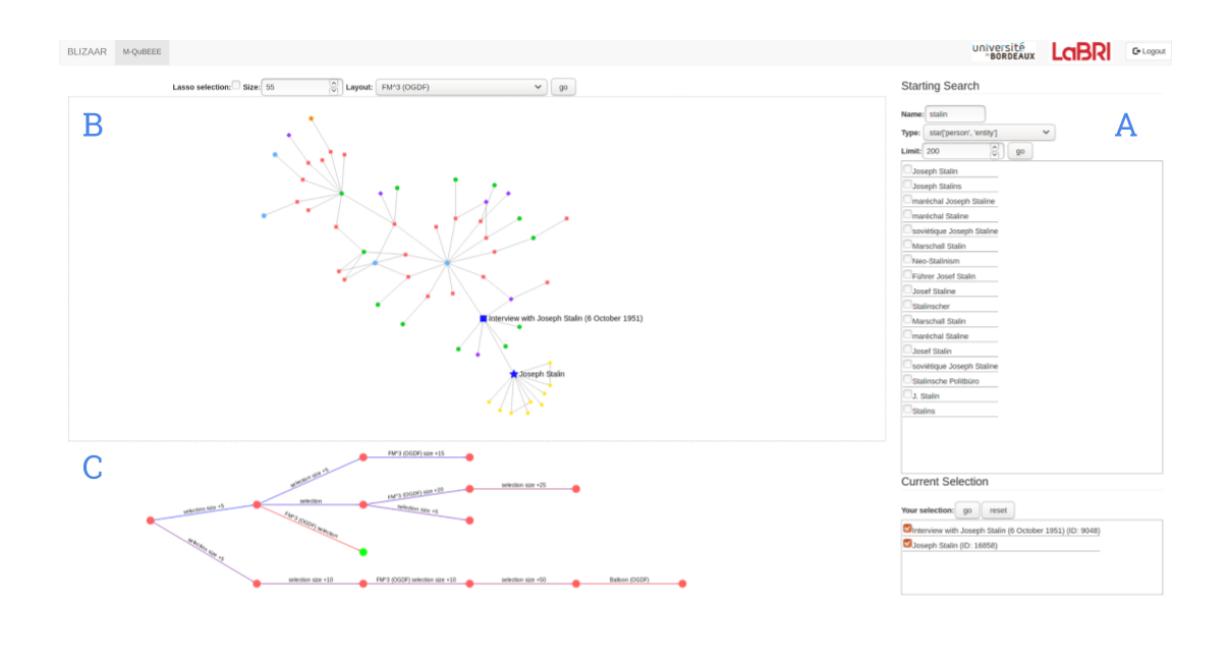

FIGURE 6.4 – Capture d'écran de M-QuBE<sup>3</sup> : Voici la version utilisée par les experts lors de la session de validation. Le panneau latéral (A) permet de sélectionner un ou plusieurs points de départ par une recherche via mot-clé dont la liste des sommets proposés peut être filtrée par type de sommet. Le canvas (B) affiche le sous-réseau actuellement sélectionné. Lorsque l'utilisateur sélectionne un ou plusieurs sommets depuis cette vue, un nouveau sous-réseau est créé et remplace l'actuel. En plus de cela, lorsqu'un sous-réseau est généré, un sommet le représentant est ajouté à l'arbre de trace (C). Celui-ci est ensuite lié au sous-réseau à partir duquel il a été généré. En cliquant sur un sommet de l'arbre de trace, l'utilisateur affiche dans le canvas le sous-réseau correspondant et peut alors générer de nouveaux sous-réseaux à partir de celui-ci.

#### Concept et arbre de traces

Le concept général de navigation dans les données à travers des vues partielles a été jugé facilement compréhensible par trois experts sur quatre (présenté comme "naviguer dans la mer et regarder par le hublot du bathyscaphe") et a été favorablement reçu. Le dernier expert a néanmoins manifesté une gène pour l'aspect "boîte noire" à savoir ne pas comprendre pourquoi certains éléments sont favorisés aux détriments des autres et surtout ne pas avoir connaissance des éléments environnants non affichés.

Proposer un paramétrage personnalisé des fonctions de pilotage directement dans un panneau de l'interface pourrait permettre, en mettant l'utilisateur encore davantage aux commandes, de régler l'aspect de la compréhension et de la confiance envers les scores d'intérêt. Une possibilité de pré-configuration ou d'aide à la configuration semble néanmoins nécessaire pour les experts néophytes en analyse de réseaux. Pour les éléments environnants, une fonctionnalité permettant de rajouter un nombre défini de voisins d'un sommet en cliquant dessus permet d'y répondre partiellement. Néanmoins, le concept même du processus est de réduire le réseau à des sous-ensembles de sommets analysables. Initialement,  $M$ -QuBE<sup>3</sup> est conçu pour s'appliquer à de grands volumes de données hautement connectées et hétérogènes. Dans ce contexte, il est alors souvent difficile ou impossible d'afficher des portions complètes du réseau sans nuire à la lisibilité [31]. Fournir des informations générales sur le réseau (nombre de sommets du voisinage, distribution des types de sommets du voisinage, ect.) peut permettre de mitiger l'impression de "boîte noire" mais il semble délicat de faire disparaître entièrement cette impression sans nuire à l'efficacité du concept de base.

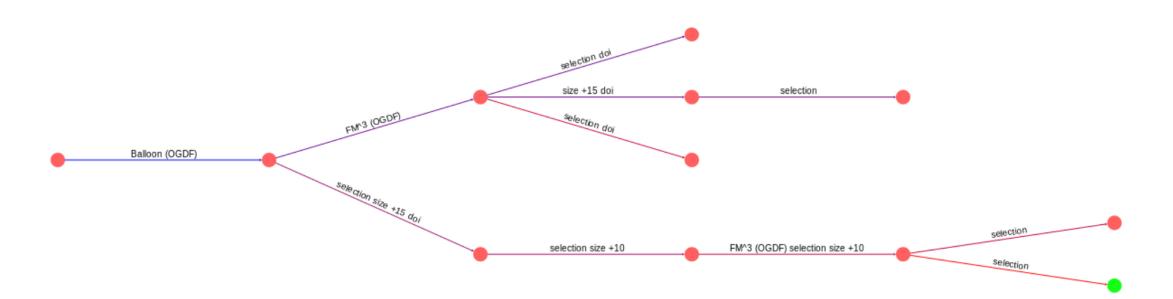

FIGURE  $6.5$  – **Arbre de traces** : Ceci est l'arbre de trace permettant de naviguer entre les différents sous-réseaux (sommets rouges). Le sommet sur-ligné en vert est le sous-réseau actuellement affiché. En plus de la sélection utilisateur, changer le dessin du sous-réseau et augmenter ou diminuer le nombre de sommets génèrent également un nouveau sous-réseau. Chaque opération ayant permis la création d'un sous-réseaux est spécifiée sur le lien entre le sous-réseau généré et le sous-réseau sur lequel l'opération a été effectuée.

Dans un deuxième temps, l'arbre de traces (Figure 6.4, C et Figure 6.5) correspondant aux différentes actions et recherches des historiens a été reçu avec beaucoup d'enthousiasme. Son fonctionnement correspond en effet à la manière que les experts ont d'établir et initier des recherches et synergise donc organiquement avec leur méthode de travail. Actuellement, l'arbre de traces permet de revenir d'un simple clic à un sous-réseau précédemment généré pour l'utiliser comme point de départ pour de nouvelles branches. Les différents dessins générés par l'historien sont sauvegardés et accessibles dans l'arbre de traces. Les experts ont soumis l'idée de plusieurs fonctionnalités additionnelles. Premièrement, inscrire des commentaires à la manière de Post-It $(\mathbb{R})$  sur les sommets et les branches serait utile pour se repérer facilement avec cette méthode de travail non linéaire. Cette problématique n'est pas spécifique à nos collègues historiens et avait déjà été constatée avec nos collègues juristes et sociologues du projet TETRUM [47] (voir chapitre 2). Deuxièmement, afficher des informations comme le pourcentage des types de sommet présents ou l'état de la sélection sur les sous-réseaux produits pourrait aider à la comparaison et l'analyse des pistes. Ces améliorations ergonomiques permettraient aux experts de ne pas se perdre dans leurs pistes de recherche tout en leur offrant des possibilités analogues à leur méthode de travail habituelle.

Le point suivant concerne l'aspect visuel et les interactions au sein du processus.

#### Vue et interacteurs

Si le processus utilise un réseau pour effectuer ses calculs et estimations sur les données de manière interne, il est tout à fait possible d'avoir recours à d'autres types de visualisation que des vues noeuds-liens pour présenter les vues partielles à l'utilisateur. Les seules contraintes sont d'avoir un mécanisme de sélection et une visualisation convenant à un ensemble restreint de données. La vue noeudsliens a été ici privilégiée (Figure 6.4, B) pour sa simplicité d'utilisation et sa mise en avant des liens entre les sommets. Dans les expérience précédentes issues des projets GEOBS et TETRUM (voir chapitre 2), nous avons remarqué que proposer un graphe comme objet d'analyse n'est pas forcément intuitif pour quelqu'un qui n'est pas familier avec la théorie des graphes. Avec BLIZAAR, il a été étonnant de constater que la vue noeuds-liens a été uniformément bien accueillie par les experts des données. Cela peut supposément être attribué à la taille réduite des réseaux produits. Par soucis de clarté, les sommets ont en outre une forme et une couleur déterminant leurs types, permettant d'avoir intuitivement une idée des couches observées et des interactions entre sommets. Les réseaux obtenus sont donc facilement lisibles et analysables bien que des problèmes de chevauchement de textes aient été observés. Le nombre de sommets des sous-réseaux est néanmoins paramétrable et peut être augmenté ou diminué graduellement pour un même sousréseau. La valeur par défaut est de 50 sommets mais l'intégralité des experts ont préféré établir des sous-réseaux plus grands (de 75 à 200 sommets). Si un réseau petit est facilement lisible, l'intérêt des utilisateurs est basé sur les interactions et les liens et nécessite donc suffisamment de sommets pour voir des communautés et liens entre les communautés se dessiner.

En plus de l'aspect visuel se pose aussi la question de l'interactivité afin d'assurer une utilisation fluide et facile de M-QuBE<sup>3</sup>. Pour commencer le processus, l'utilisateur sélectionne le(s) sommet(s) de départ en utilisant une recherche par mot-clé via un panneau latéral dédié (Figure 6.4, A). Un filtrage par couche de la liste des sommets permet en outre de faciliter le sélection. Dans la vue proposée, l'outil de sélection est basé sur un interacteur de type "lasso" (Figure 6.6) demandant de tracer une zone autour des sommets à sélectionner. Pour avoir des informations complémentaires sur les sommets présents dans le sous-réseau ou accéder aux documents intégraux associés, il suffit de cliquer sur un sommet pour avoir accès à un bulle contenant les informations souhaitées et un lien vers le document complet (Figure 6.7). En outre, survoler un sommet avec le curseur met en surbrillance son voisinage afin de mettre en valeur les interactions avec les autres sommets et ainsi faciliter la lecture du graphe. Ces fonctionnalités basiques ont été jugées suffisantes et satisfaisantes et n'ont pas posé de difficultés aux experts des données.

Le dernier point concerne le score d'intérêt et le choix des sommets à exposer.

#### Score et sommets

La question de la pertinence du choix des sommets montrés est l'élément le plus difficile à évaluer. Étant donné que la première exécution de M-QuBE<sup>3</sup> se veut générique, elle doit donner un rapide aperçu du contexte immédiat autour de la sélection de l'utilisateur et simultanément faire le pont vers d'autres thèmes ou éléments intéressants au sein du réseau (i.e. proposer des chemins vers d'autres sommets ou communautés de sommets). Cependant, ce comportement est à pondérer par la notion de distance utilisée dans l'estimation de score (voir section 5).

En effet, lorsqu'un élément est sélectionné, son entourage à proximité est valorisé (i.e. son score devient plus élevé). Lorsque plusieurs sommets sont sélectionnés, les sommets les plus proches de chacun des sommets de la sélection vont être valorisés. Ces sommets déterminent une "zone focale" : une zone délimitée par les sommets sélectionnés par l'utilisateur et composée des sommets aux scores de distance les plus élevés. Une sélection de plusieurs sommets autour du même thème ou dans une même communauté va donc augmenter les chances de proposer des

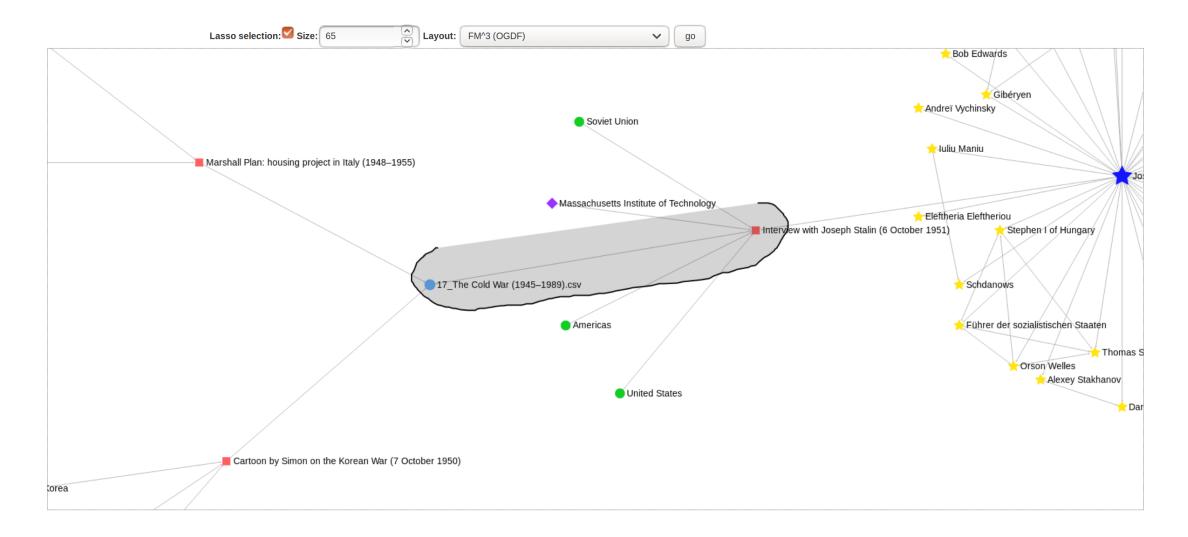

FIGURE 6.6 – Sélecteur Lasso : Ceci est l'intéracteur permettant de sélectionner des sommets dans les différents sous-réseaux. Tout les sommets compris dans la zone délimitée par le mouvement du curseur sont ajoutés à la sélection actuelle et génèrent un nouveau sous-réseau basé sur cette nouvelle sélection.

sommets autour de ce thème ou cette communauté en déplaçant la zone focale vers cette zone d'intérêt du réseau.

Si ce mécanisme permet d'amplifier le score d'intérêt dans une zone du réseau, cela ne se substitue pas au deuxième passage de M-QuBE<sup>3</sup> . C'est en effet ce qui a été observé lors des différents scénarios des experts. Plusieurs sommets présentés dans les sous-graphes ont été jugés étonnants ou surprenants. S'il y a des sommets attendus et directement liés aux sujets, certains ont un lien très indirect avec la sélection et y sont reliés par des chemins de taille élevée rendant difficile d'établir un lien sémantique avec les sommets de la sélection. Ce comportement est néanmoins attendu : parce que la version évaluée est paramétrée sans favoriser un contexte sémantique précis, M-QuBE<sup>3</sup> tend à faire ressortir des éléments centraux du réseau sans que ceux-ci ne soient directement liés à la sélection.

C'est le rôle et l'objectif du deuxième passage qui va mettre l'accent sur un contexte précis et permettre de faire une recherche localisée sur le réseau. Un des experts a trouvé cette méthode en deux temps perturbante. Mixer ces deux approches en permettant notamment d'ajouter à la volée de nouvelles fonctions de pilotage permettrait de créer dans l'arbre de trace des branches spécialisées qui se substituerait au deuxième passage de M-QuBE<sup>3</sup>. Ce faisant, la comparaison entre les

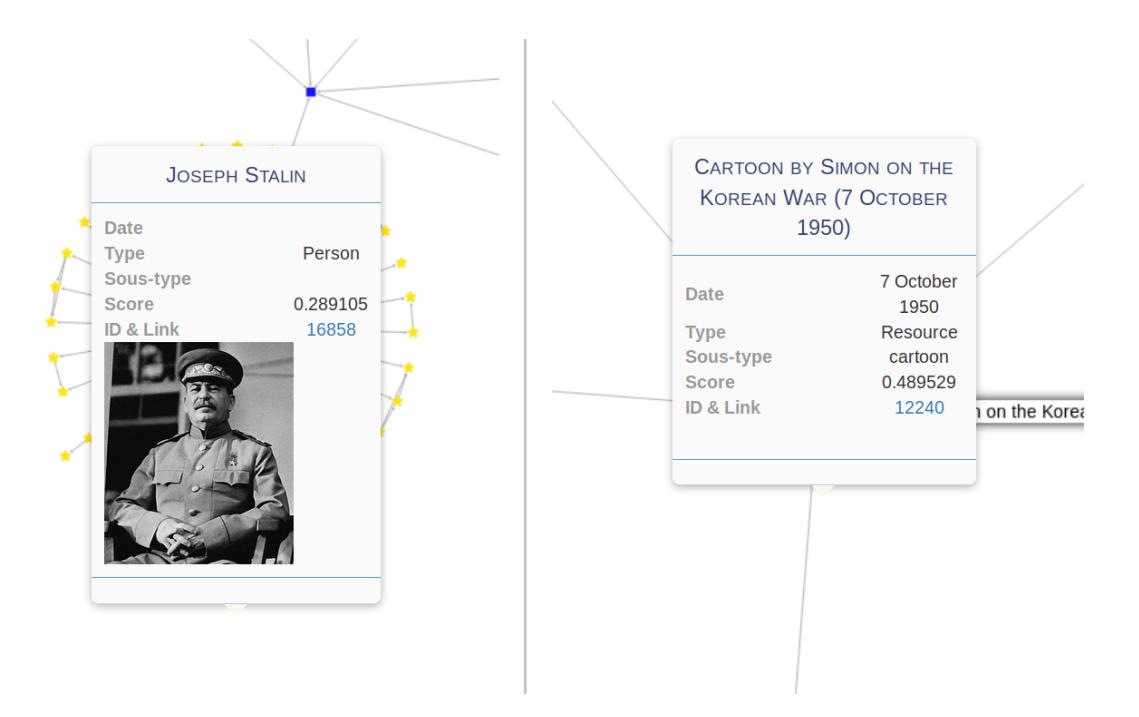

FIGURE  $6.7$  – **Bulle informative** : Une bulle d'information apparaît lorsque l'on clique sur un sommet. Celle-ci renseigne l'utilisateur sur le score d'intérêt et le type du sommet. Certaines informations facultatives peuvent aussi être disponibles comme l'éventuel sous-type du sommet, une image le représentant et/ou un lien vers la page correspondant à l'entité représentée par le sommet sur le site du CVCE pour obtenir davantage d'informations.

différentes branches serait néanmoins biaisée car l'évaluation des scores ne s'effectuerait plus nécessairement de la même manière. Il faudrait alors prévenir l'expert de n'établir de comparaisons qu'au sein d'une branche dont la spécialisation (i.e. les fonctions de pilotage) est identique.

# 6.3 Synthèse

Une plateforme ayant évoluée au fil du projet BLIZAAR a été mise en place pour accueillir et proposer le processus M-QuBE<sup>3</sup> décrit au chapitre 4.

Cette procédure d'évaluation avait deux objectifs : prendre connaissance des ressentis des experts vis à vis des sous-réseaux obtenus et estimer l'efficacité de l'approche pour explorer des données inconnues. Les experts ayant pour certains

une connaissance très large des données, il a pu être estimé si les sous-réseaux permettaient de mettre en lumière les éléments importants amenant à une compréhension générale du réseau. Le processus M-QuBE<sup>3</sup> a ainsi été unanimement considéré comme intéressant pour explorer un nouveau jeu de données par les experts.

Cependant, le concept d'établir une analyse complète en deux temps à travers deux exécutions a semblé être perturbante pour les experts. La gène majeure a souvent été de ne pas pouvoir se concentrer sur un domaine ou un thème du réseau lors de l'exploration, ce qui est habituellement effectué lors du second passage du processus. Établir un pont entre ces deux passages semble important afin de passer organiquement du premier passage au second passage. Cela permettrait d'optimiser l'expérience utilisateur et fluidifier l'expérience.

Il manque en outre un certain nombre de fonctionnalités d'amélioration de la qualité de vie notamment la possibilité de pouvoir marquer des informations sur les branches d'explorations, les sous-réseaux ou les sommets. Le concept général est donc considéré efficace et fonctionnel mais il reste des améliorations en terme d'interface et d'aide aux utilisateurs pour optimiser la procédure et la rendre plus accessible.

# Chapitre 7 Conclusion et perspectives

L'ensemble des travaux présentés dans ce manuscrit, y compris les travaux préliminaires (Section 2.3), ont été réalisés avec des experts issus des sciences humaines et sociales. A travers ces collaborations s'est dégagé un scénario commun. A chaque fois leurs données se sont résumées en sous systèmes inter-connectés traduisibles en réseaux multi-couches. Les experts ont voulu visualiser et explorer ces données en accordant une attention particulière aux individus et en utilisant leurs métriques propres (Chapitre 3).

Nous avons donc développé M-QuBE<sup>3</sup> (Chapitre 4), un mécanisme d'exploration incrémental permettant d'améliorer graduellement la pertinence des visualisations en fonction d'un score d'intérêt déterminé par les actions de l'utilisateur. Afin d'être au plus près des besoins des experts, ce dernier utilise l'eScore (Chapitre 5), une méthode itérative permettant de calculer l'intérêt de l'utilisateur pour les différents sommets d'un réseau à travers un mécanisme de sélections successives spécialisé pour les graphes multi-couches.

Ces deux travaux complémentaires ont fait l'objet d'une publication commune [44] à Electronic Imaging (Visualization and Data Analysis 2019) et ont été implémentés à travers la plateforme BLIZAAR qui a été validée par les retours d'experts des données (Chapitre 6). D'un point de vue de la visualisation, les solutions pour visualiser les graphes multi-couches [21,56] peuvent bénéficier du duo M-QuBE<sup>3</sup> et eScore, ceux-ci proposant en même temps une application adaptée à ces visualisations ainsi qu'une procédure d'exploration permettant de placer l'utilisateur aux commandes de sa navigation, un besoin précédemment identifié par McGee et al. [57].

Dans la suite, nous indiquons les démarches restantes à effectuer pour compléter la procédure d'évaluation puis proposons deux axes potentiels d'amélioration : accroître la confiance de l'utilisateur et faciliter la configuration et la prise en main de nos méthodes.

Évaluation Un des objectifs du CVCE est celui de la valorisation des connaissances : permettre à des utilisateurs tiers (comme les visiteurs de leur site) de se familiariser avec les données, de les comprendre et d'y naviguer. Notre processus de validation était axé sur l'objectif d'exploration dédié aux experts du CVCE et n'a pas été effectué à plus grande échelle avec des personnes n'ayant potentiellement aucune connaissance des données et/ou de leur contexte. En plus de cela, même si M-QuBE<sup>3</sup> et eScore ont été construits dans le contexte d'une coopération avec le CVCE, ils se veulent génériques car applicables dans d'autres contextes des sciences humaines et sociales. Si l'on a eu des données et expériences de trois domaines différents (géographique, socio-légal et historique), le processus de validation n'a été effectué qu'avec des experts issus du CVCE, certes avec des objectifs et parcours différents, mais néanmoins dans un domaine d'application général restreint. Un dernier élément relatif au processus de validation est le fait de comparer nos méthodes à celles existantes. Comme dit précédemment, il y a peu de méthodes consacrées à l'exploration en sciences humaines et sociales [65] et conséquemment encore moins si l'on considère en plus le caractère multi-couche des réseaux. La comparaison pourrait néanmoins s'effectuer non pas avec des méthodes identiques mais avec des méthodes partiellement correspondantes i.e proposant certaines fonctionnalités similaires. Évidemment, de tels comparatifs apportent des biais à prendre en compte mais permettraient néanmoins d'analyser individuellement et sous un autre angle les différents aspects de la validation.

Confiance et contexte Un des retours qui est souvent revenus dans nos expériences est le problème de confiance : "Comment puis-je être certain que les éléments qui me sont présentés sont les éléments les plus intéressants ? Est-ce qu'il n'y a pas des trésors cachés en arrière plan qui ne me sont pas présentés ?". Cette crainte n'est pas triviale à faire disparaître mais des travaux sur le contexte des vues partielles pourraient aider à atténuer ce sentiment. En hybridant des vues centrées sur les individus, comme actuellement, avec des représentations permettant de les situer dans le réseau global, l'utilisateur pourrait peut être plus facilement se situer sémantiquement et ainsi se guider plus efficacement dans les données. De la même manière, proposer des informations annexes supplémentaires (nombre total d'éléments du réseau concernant une thématique lié à l'élément observé, position de cet élément dans un classement basé un fonction de pilotage précise, etc.) pourrait

faciliter le contextualisation. Enfin, enrichir l'arbre de trace avec des informations sur les sous-réseaux et leurs sélections pourrait permettre aux experts d'établir des comparaisons entre les sous-réseaux et ainsi seconder les prises de décisions quant aux pistes à développer ou à créer.

Configuration et usages Un autre aspect est celui du paramétrage des fonctions de pilotage. Actuellement la configuration de ces fonctions se fait après de longs entretiens avec les experts des données afin de cerner leurs besoins, les formaliser et les ré-injecter dans nos méthodes. Plusieurs souhaits ou configurations communes se sont dégagés (homogénéité, similarité, etc.), il serait donc possible de proposer aux experts une manière de configurer eux-même les rails de leurs explorations à travers des listes d'options pré-remplies. La difficulté serait alors de rendre cela intuitif et compréhensible pour un public potentiellement non scientifique. La difficulté est encore accrue lorsque l'on considère le fait de faire utiliser M-QuBE<sup>3</sup>/eScore a des personnes n'ayant pas spécialement d'objectifs de recherche. Une piste imaginable pour répondre à ces points serait d'essayer d'analyser les usages des spécialistes pour proposer des pré-paramétrages. Il serait même intéressant d'imaginer faire intervenir de l'apprentissage dans le paramétrage voir dans l'estimation des scores en conservant les informations relatives à l'utilisation des autres utilisateurs. Ainsi, on pourrait questionner les utilisateurs en fin d'exploration afin, en cas de satisfaction, d'orienter les prochaines exécutions de la méthode vers les éléments ou pistes ayant été jugés intéressants. Cela pose néanmoins le problème de miser sur la coopération des utilisateurs et un échantillon suffisant de données utilisateur récoltées. Une alternative serait alors de s'appuyer sur l'utilisation d'informations externes : utiliser une base de données annexe ou un équivalent de DBpedia en parallèle dont la fréquence de consultation des pages/entités serait accessible et permettrait de valoriser les éléments les plus consultés (ou, dans le cas de M-QuBE<sup>3</sup> où l'utilisateur a déjà effectué une sélection, valoriser les éléments consultés par les individus ayant déjà consultés d'autres éléments appartenant à la sélection). Pour l'exemple des historiens, le site du CVCE permettrait d'obtenir ces informations notamment lorsque quelqu'un accède à une ePublication ou une autre ressource en ligne.

L'ADN de nos méthodes reste cependant de garder l'utilisateur au centre de la navigation, qu'il ait les manettes en main afin de choisir ses propres directions. Les travaux futurs devront donc trouver un équilibre afin d'accroître l'indépendance de l'utilisateur mais sans pour autant le priver de son pouvoir de décision.